# New Construction - Ad Lifecycle

[Hugo](mailto:hugo.cruz@schibsted.com) Cruz 23 Feb 2023

### Scope

This document provides an overview on the New construction ad lifecycle, and how that relates to the commands available for the 3rd party systems to interact with the ads.

## Ad Lifecycle

#### Subscription Model

New construction follows a subscription model where every ad type is renewed (and billed) every 30 days.

Ad types

**KFS -** Kommer for salg / coming for sale **PTS -** Prosjekt til salgs / project for sale **PTS units -** Prosjektenhet / Project unit **ETS -** Enkeltenhet / single house **PTSF -** Fritidsprosjekt / leisure project **PTSF units** - Fritidsprosjekt enhet / leisure project unit

Event description

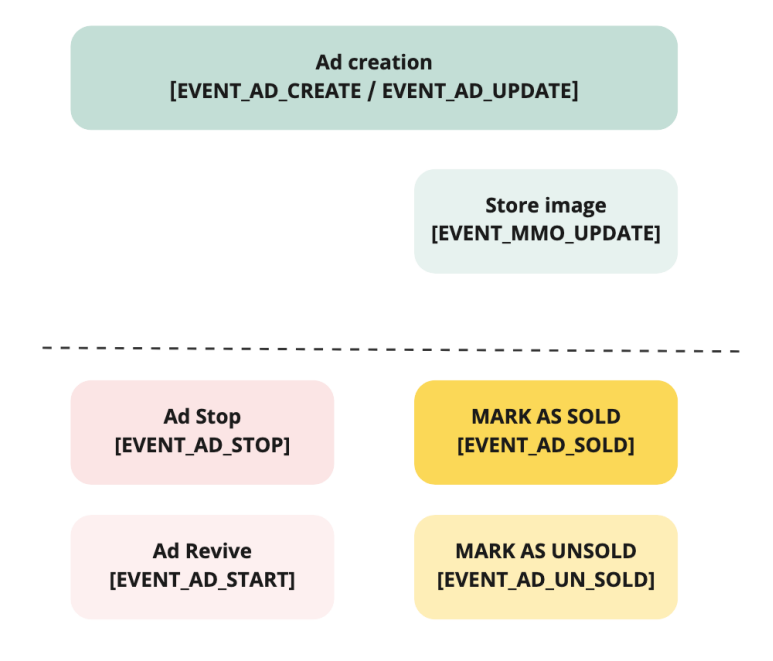

The above events are common to most of our ad types

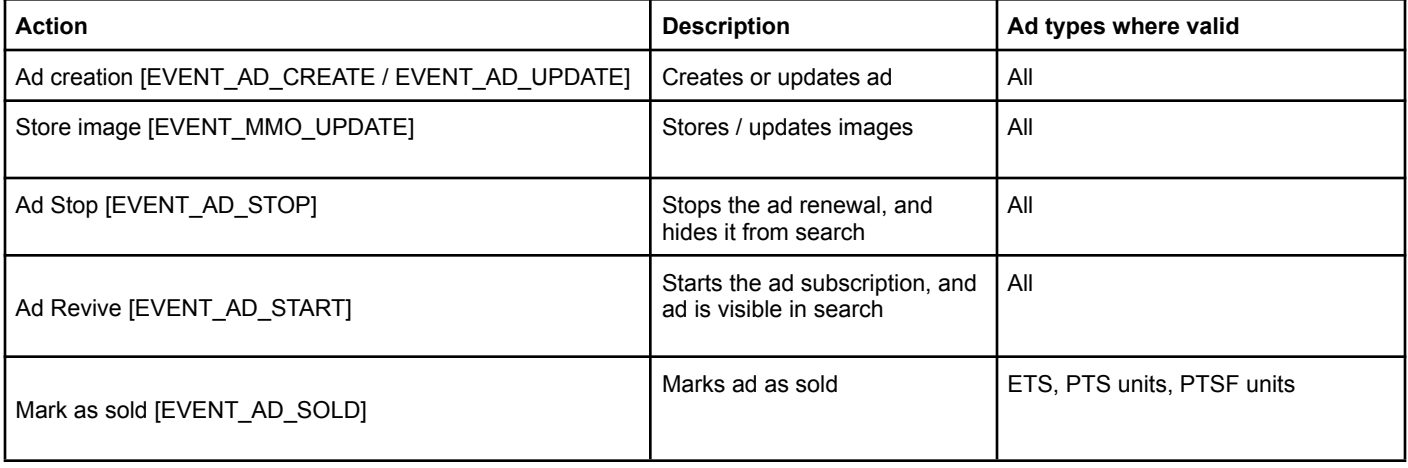

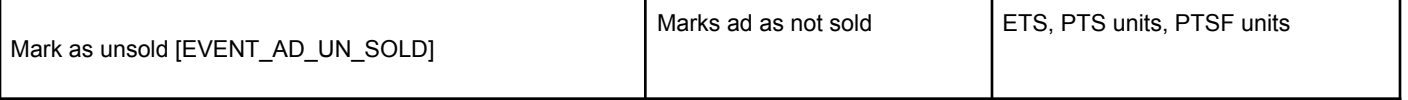

**Note:** For Projects ( PTS and PTSF) the units are the ones that have the sold option. While a project has active units, the project will be renewed ( see subscription model) .

Lifecycle diagrams per ad type

KFS

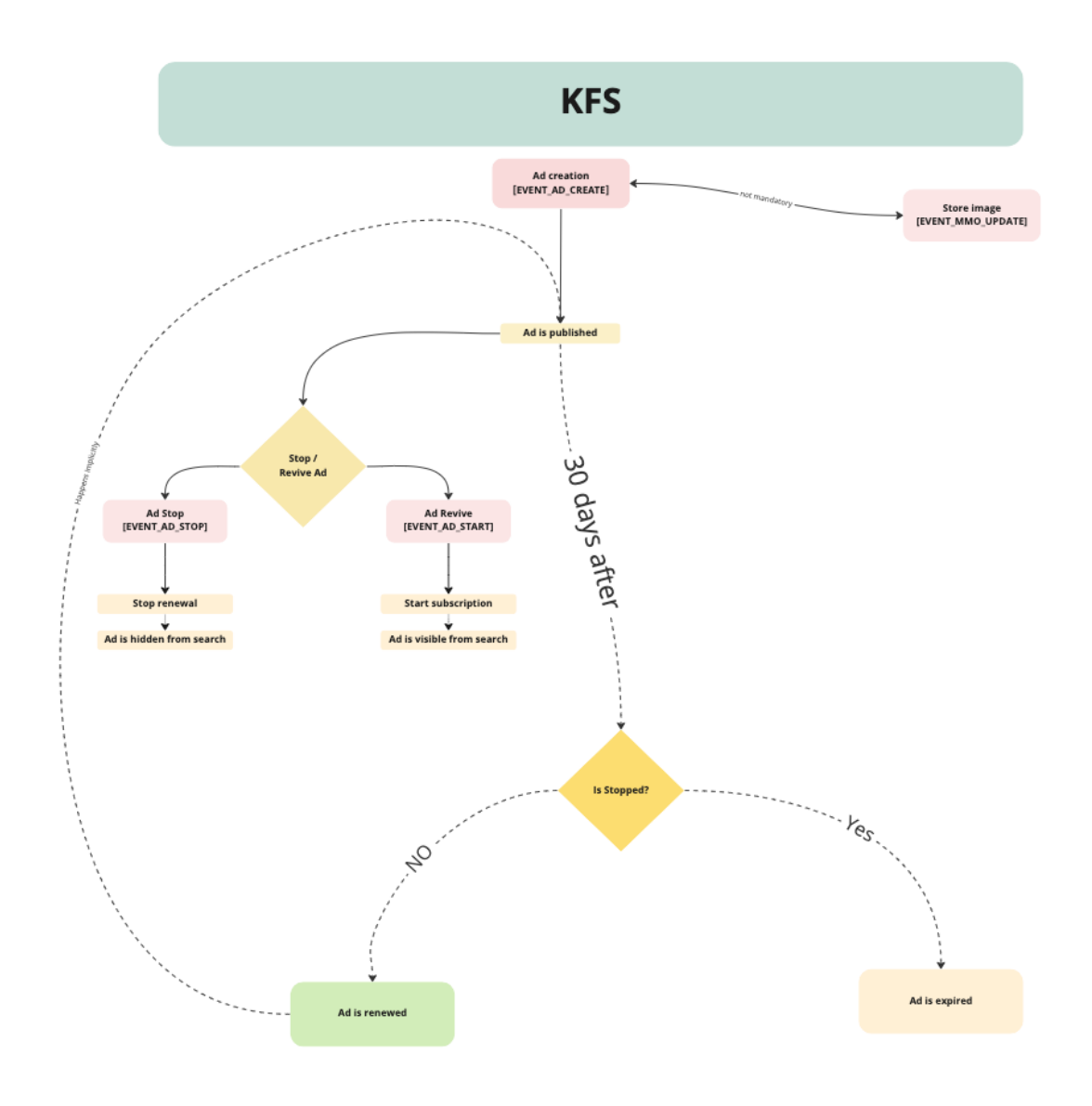

PTS and PTSF

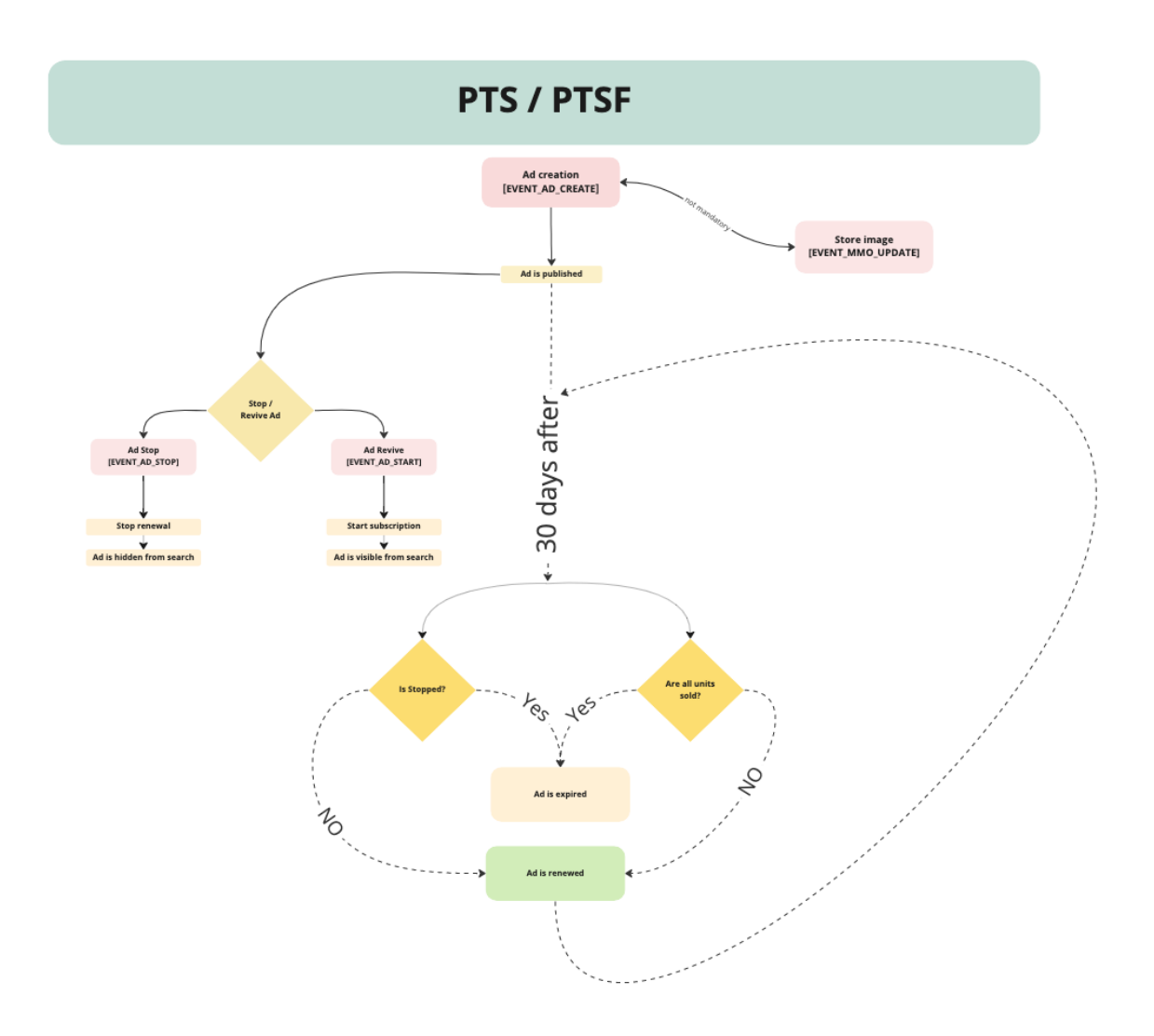

PTS units and PTSF units

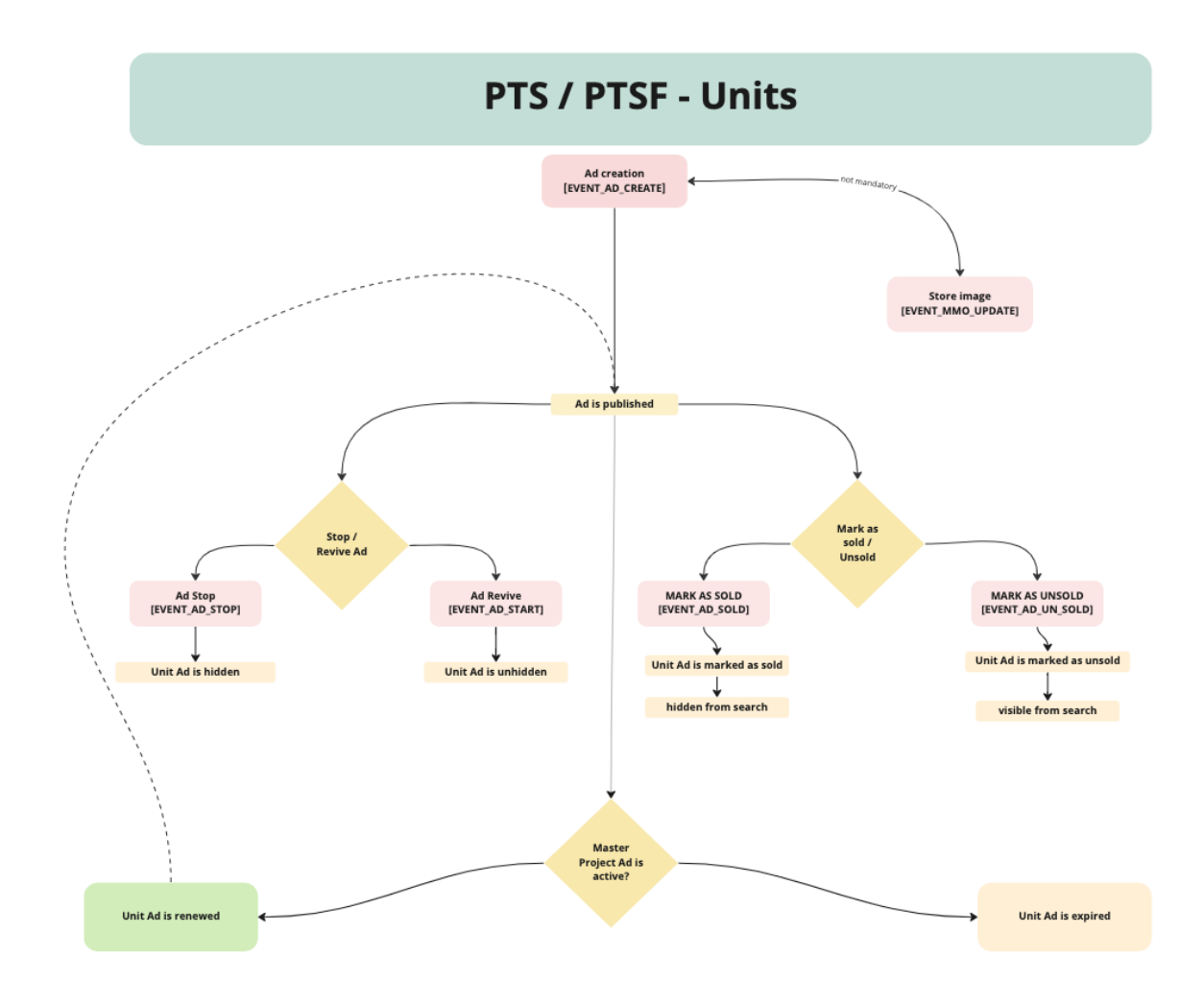

ETS

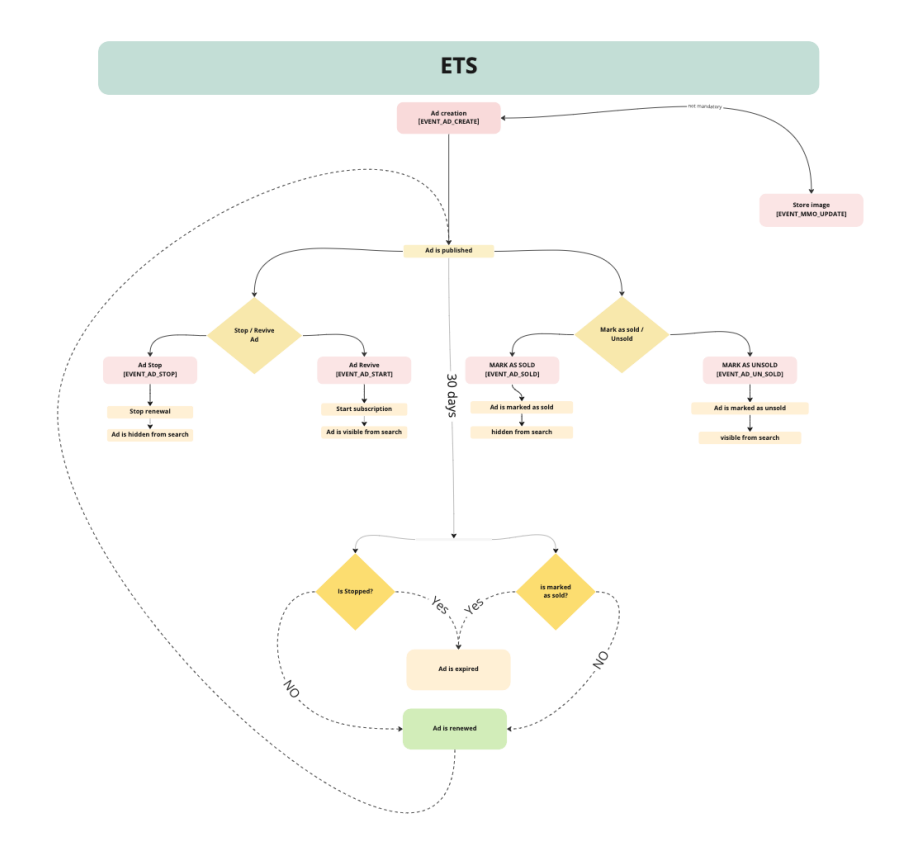

#### Events and 3rd party systems

In order to create and manage the ads, 3rd party systems rely on DTDs. Here is a breakdown of the events and the respective DTDs

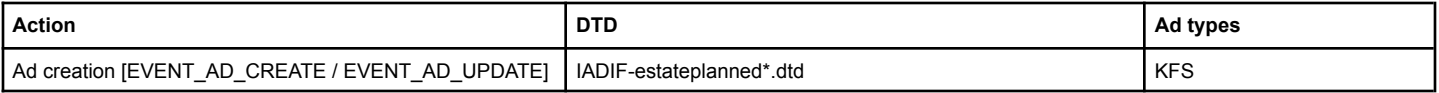

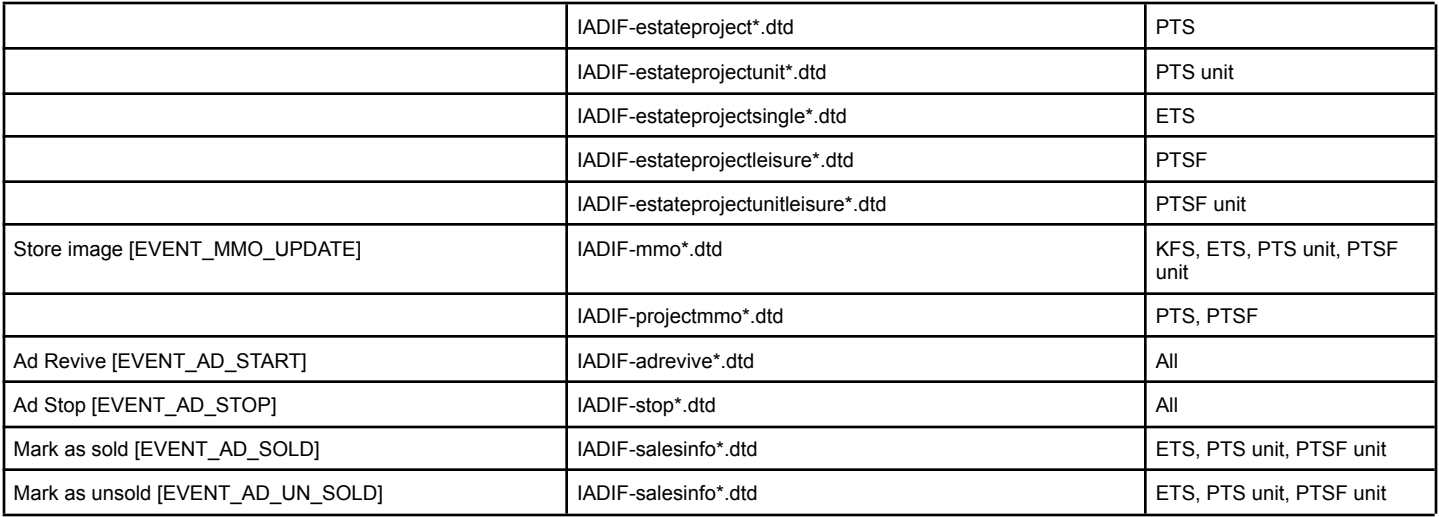